## Changing the Characteristics of the Recycle Bin

As with most other objects in Windows, you can change the properties associated with the Recycle Bin. The three characteristics that you can change are the size of the Recycle Bin, whether it is even used, and whether Windows asks for confirmation before permanently deleting items.

You can change the properties of the Recycle Bin by following these steps:

- 1. Right-click the Recycle Bin on the desktop. Windows displays a Context menu.
- 2. Choose Properties from the Context menu. Windows displays the Recycle Bin Properties dialog box. (See Figure 1.)

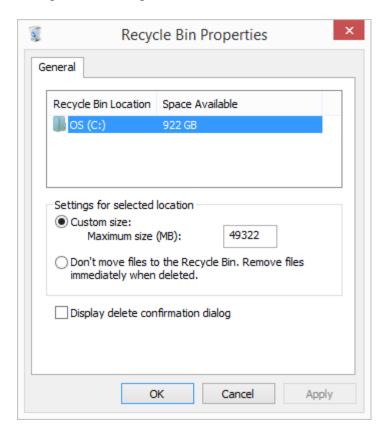

**Figure 1.** The Recycle Bin Properties dialog box.

- 3. Change the properties to reflect your preferences.
- 4. Click OK.

Note the area at the top of the Recycle Bin Properties dialog box. This shows the different disk drives you have installed on your system. (If you only have one disk drive on the system, you only see one listed, as in the dialog box displayed above.) Each disk drive has its own Recycle Bin, and you can set the properties for each of these Recycle Bins independently. It is a good

idea to make sure you select the disk drive whose Recycle Bin you want to configure before you change any of the other properties in the dialog box.

Note that, by default, the Custom Size radio button is selected in the middle of the dialog box. You can specify, to the right of the control, how much disk space you want to use for the Recycle Bin. When the contents of the Recycle Bin collectively reach this maximum size, then the oldest files in the Recycle Bin are automatically deleted to make room for newer files that are being discarded. You can change the size of the Recycle Bin to match your needs.

You can, if you prefer, turn off the Recycle Bin completely. You do this by selecting the radio button labeled Don't Move Files to the Recycle Bin. This results in Windows permanently deleting files instead of placing them in the Recycle Bin. The drawback to getting rid of the Recycle Bin in this way is that you may accidentally delete something and if it is permanently deleted, you are out of luck. The Recycle Bin does provide a safety net that is unobtrusive and easy to use.